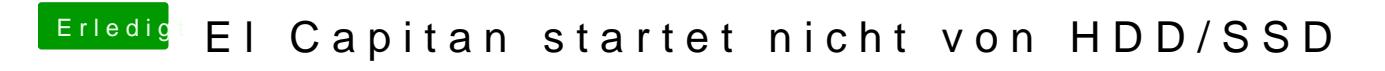

Beitrag von crusadegt vom 6. Oktober 2015, 12:42

Welche 64 bit Driver hast du installiert?